レポートの書き方

#### アカデミック・ライティングのポイント

#### 京都大学国際高等教育院 2016

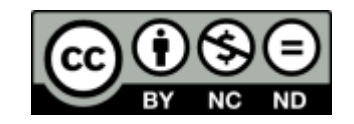

### この教材で学ぶこと

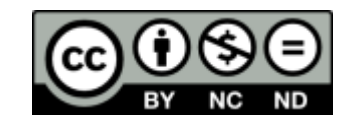

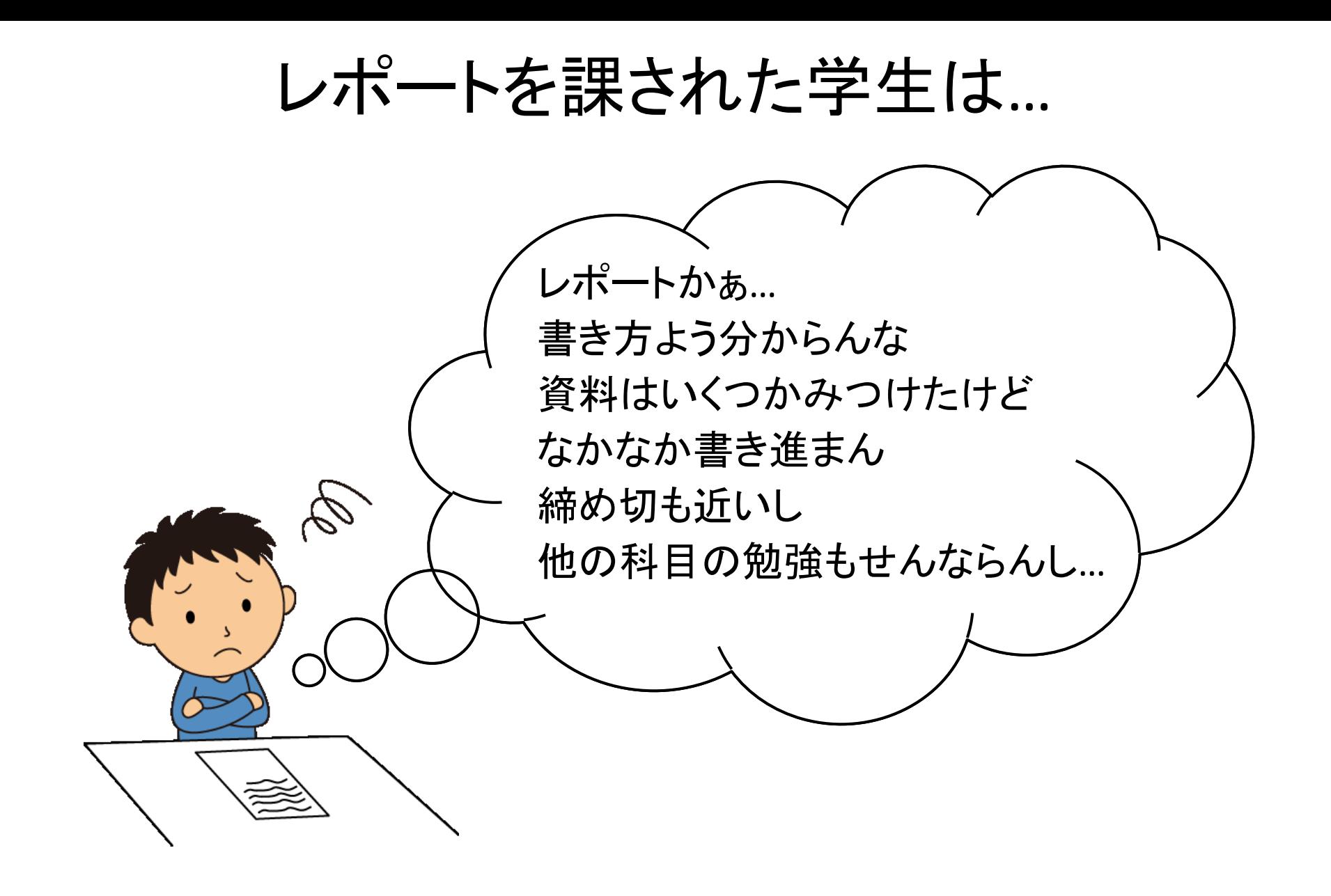

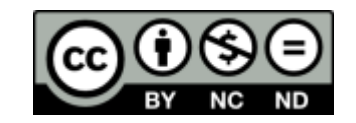

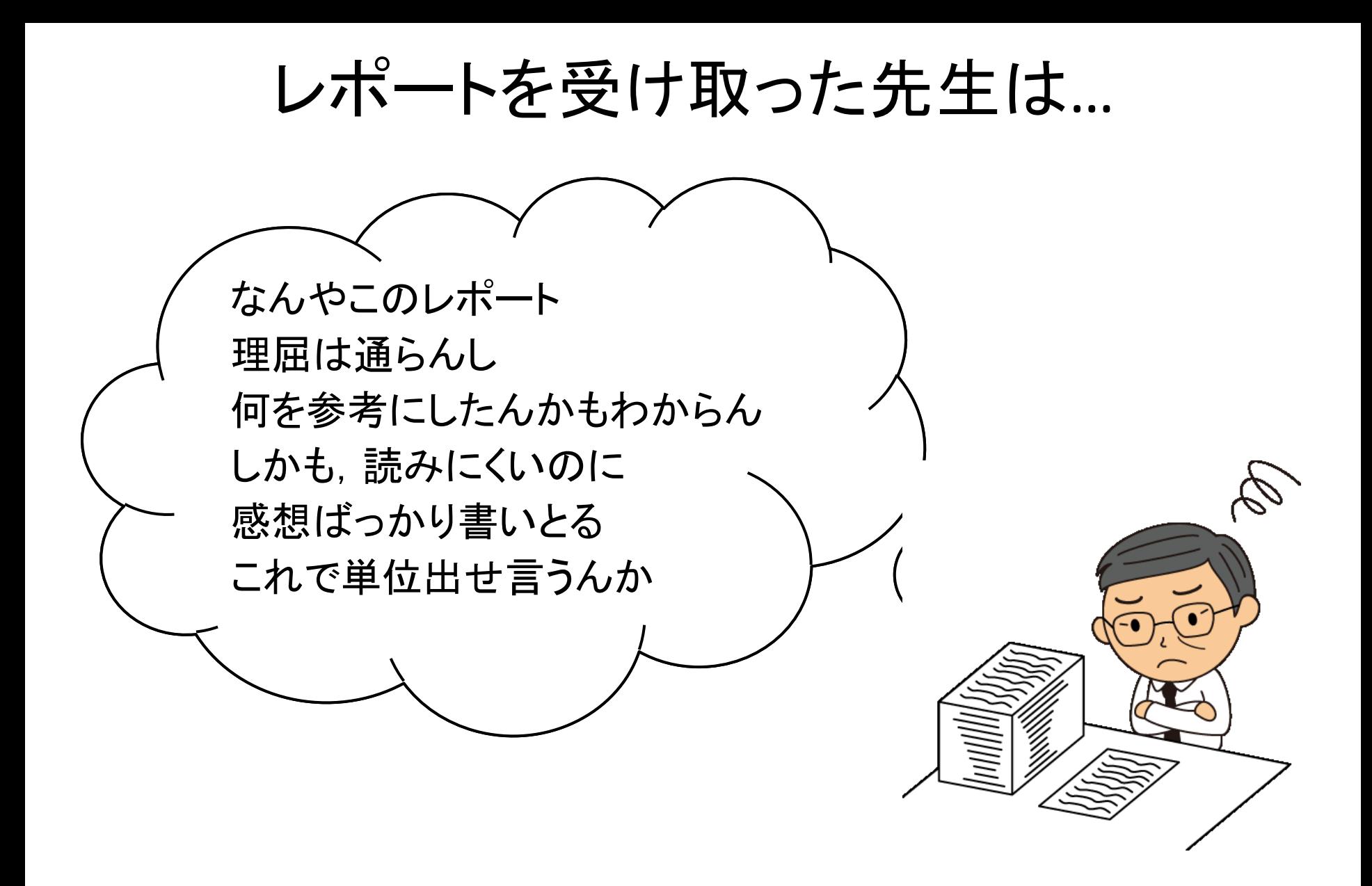

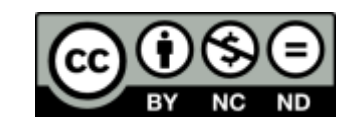

#### 勘違いしてませんか?

- レポートは感想文ではありません。 –課題に対して調査し,考察し, 論理的にそれを述べたものです。
- 調べたことの要約でもありません。 –他人の主張を鵜呑みにするのではなく, 信憑性,論理性,などの視点で 批判的に検討します。

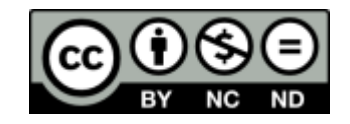

・・・ということで

#### 大学のレポートに何が期待されていて、 どう書いたらいいのか, 学術的な文章の作成(アカデミックライティング) のポイントをこのビデオで知ってください。 そして中身で勝負しましょう!

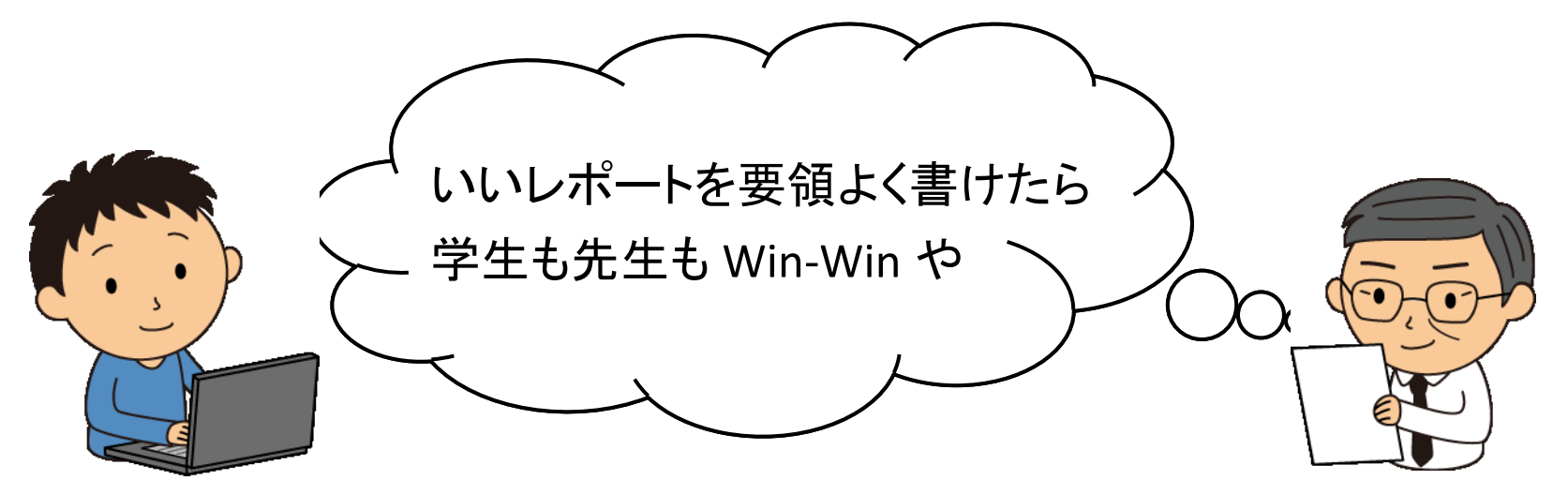

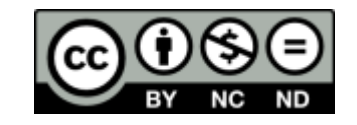

### レポートに期待されていること

- 論理的で構造を持った文章として 作成してください。
- 主張を裏付ける根拠や論証が要求されます。
- その上で, 報告者としての見解を示します。
- 読みやすく書かなければなりません。

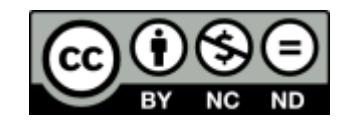

#### この後のお話し

- . 知的生産のプロセス
- . 文献・情報の探索と利用
- . 素材の整理からレポートの執筆まで
- 4. 書いたら終わり, やない
- . 振り返り
- . 続きは自分で

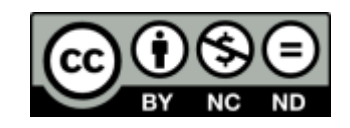

# . 知的生産のプロセス

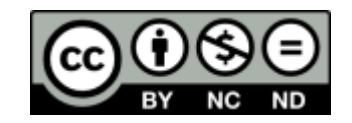

レポートと実務的な文章の作成

- 大学生活ではレポートを書くだけでなく部活, サークル,NPOなど課外活動でも、企画書,計画書, 報告書などを書くことになります。
- 書き方のポイントの多くは レポートと共通しています。
- このような作業を 「知的生産」と呼びます。

\*「知的生産」は民族学者、梅棹忠夫の造語です。 梅棹忠夫著 『知的生産の技術』 岩波新書(1969) はいまでも読み続けられている名著です。

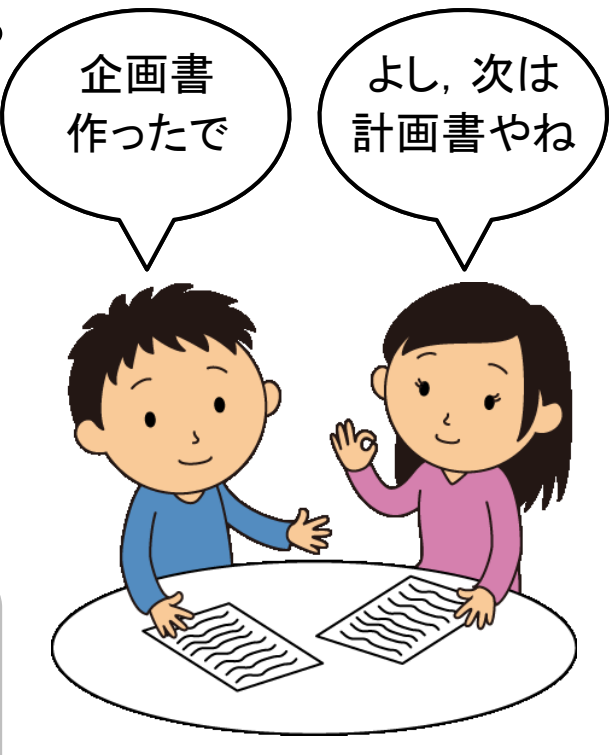

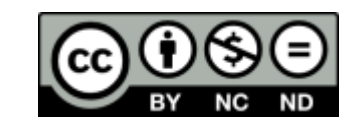

#### もしレポート課題を出されたら

レポート課題は以下のプロセスで進めます。

- 文献などを調査し, テーマ,問題を設定し結論を得ます。 – 実験,証明,データ分析,アンケート調査 などもあります。
- 素材を整理して構成を作ります。
- 文章として肉付けしてゆきます。
- 書いたものを校閲したり, 評価したりして完成させます。
- レポート作成を振り返り,もっとうまく できないかを考えて次に備えます。

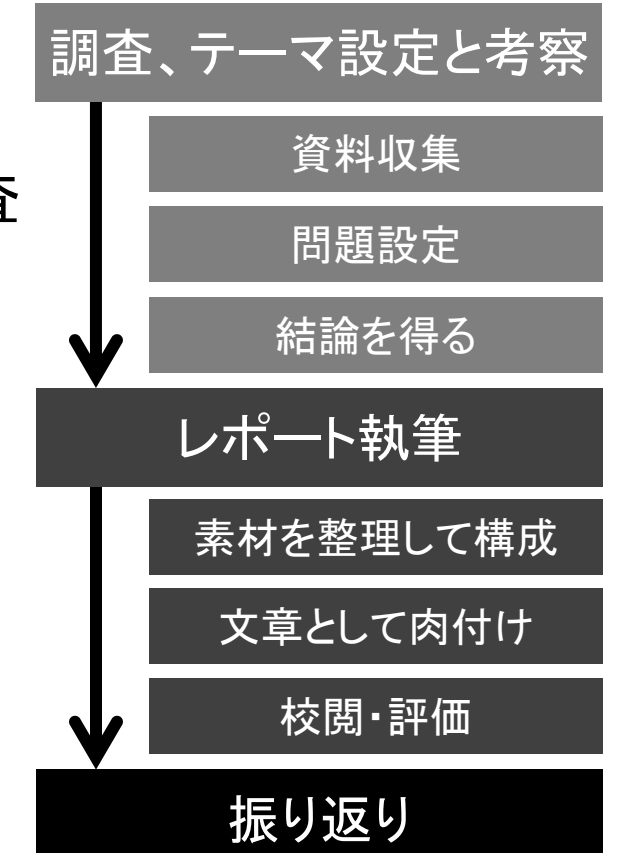

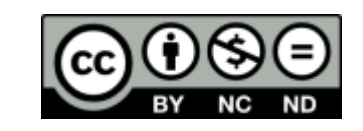

### . 文献・情報の探索・利用

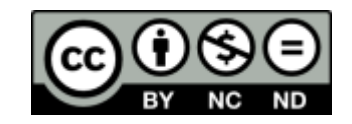

### 文献・情報探索のポイント

- 1. Wikipedia や Googleだけに頼ることを卒業しよう。 大学図書館や,インターネット上の情報源として どのようなものがあるかを知りましょう。
- 2. その中から情報源を洗い出し, 文献のリストをつくり,
- 3. 優先度をつけて内容を確認します。
- 4. これらの情報源は鵜呑みにせず, 批判的精神でその価値を考えます。

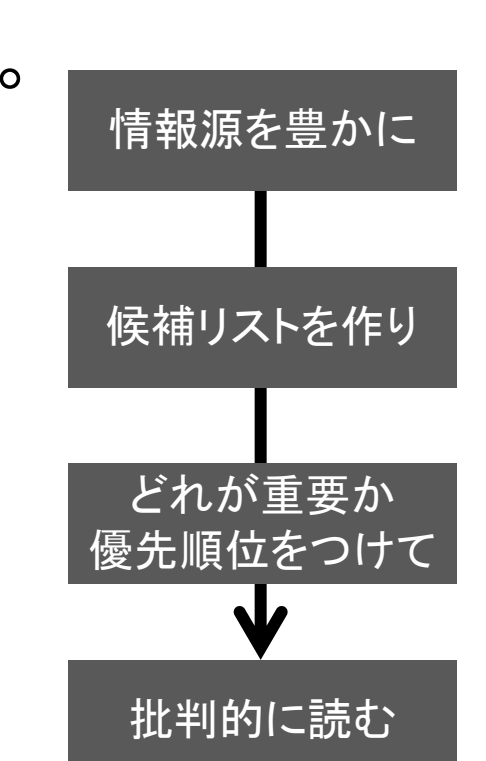

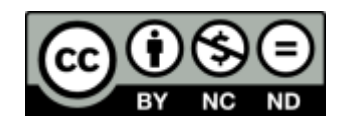

### 大学図書館を活用しよう

- 大学図書館は学術研究を支える知の拠点です。
- 京大では,約50の図書館・室が利用できます。
- 図書館には蔵書があるだけでなく,
	- 種々のデータベースが使えます。
	- 調査の相談などにも応じてくれます。
	- 他大学の図書館とも連携しています。

使わへんともったいない!

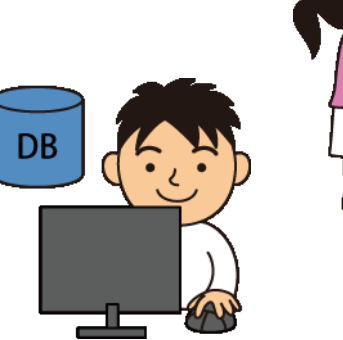

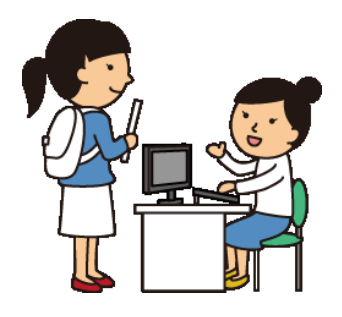

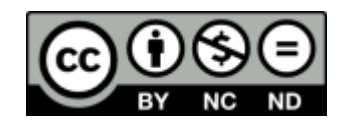

### . 素材の整理からレポート執筆まで

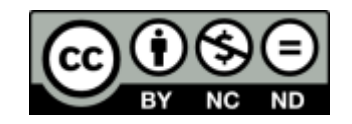

### 文章の構成を知ろう

学術的な文章には一定の構成があります。

- 1. 文書の内容を的確に表す標題(タイトル)があり,
- 2. 目的や手法さらに結果の概要を短く記した 摘要(アブストラクト)をつけます。
- 3. 序論(イントロダクション)で設定した問題を述べ,
- 4. 本論に入り, 如何なる方法・枠組みを用いて問題 を扱うか⇒主張を裏付ける根拠・論証を示します。
- 5. 結論をまとめ, 残された課題にも言及します。
- 6. 最後に参考文献のリストや付録をつけます。

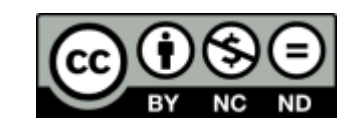

文書のだいたいの流れ

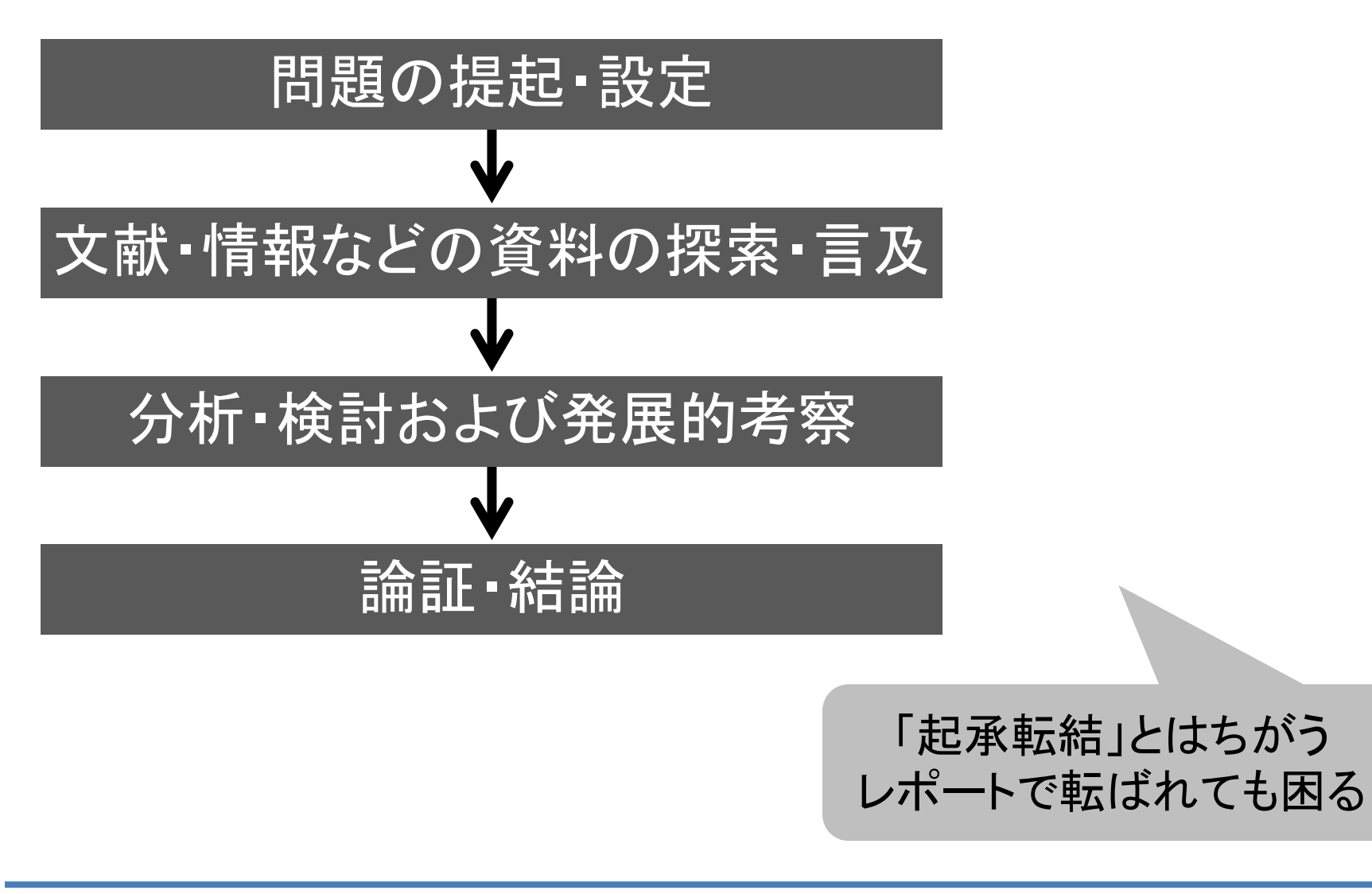

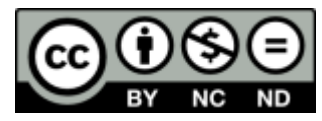

よく分からんなら読んでみる

- 皆さんでも分かる程度の内容の 学術的な文章を読んでみる。
- 論文はその学問分野の基礎知識が 必要なので
- 学会誌の解説記事や 岩波書店の雑誌「科学」の記事など がお勧めです。

書かれたものを 書き方のお手本に

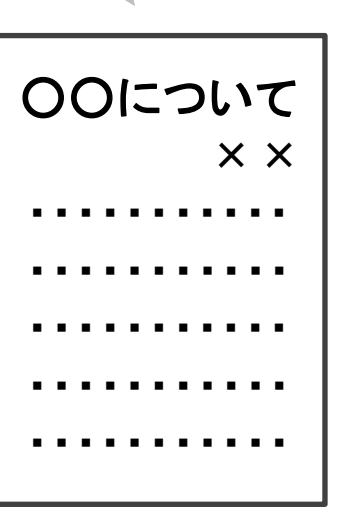

• 内容だけでなく,どのように書かれているのか, 書き手のつもりでチェックしましょう。

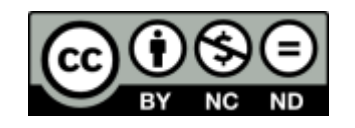

アウトライン作り

• 書きたいことを部分ごとに短い文で書き出します。

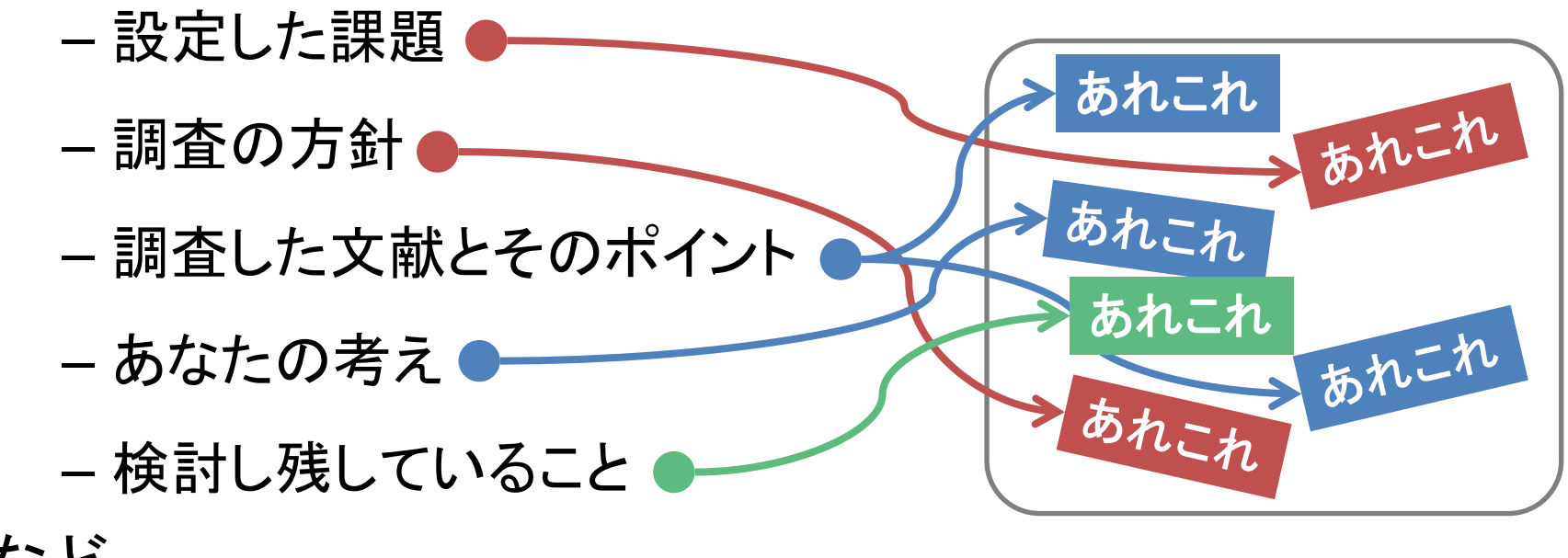

など

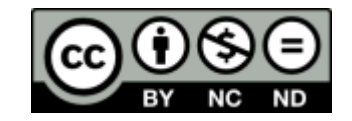

アウトライン作り

• 並べ替えて文章の構成を考える。

十分な論拠をもって結論に導く

- 過不足を調整する。
- 書きやすいところから書く。 – 序論は結構,書きにくい。 読む人はここから読むけど, 書くときは後回しでもいい。
- 次は? →アウトラインを パラグラフとして肉付けする。

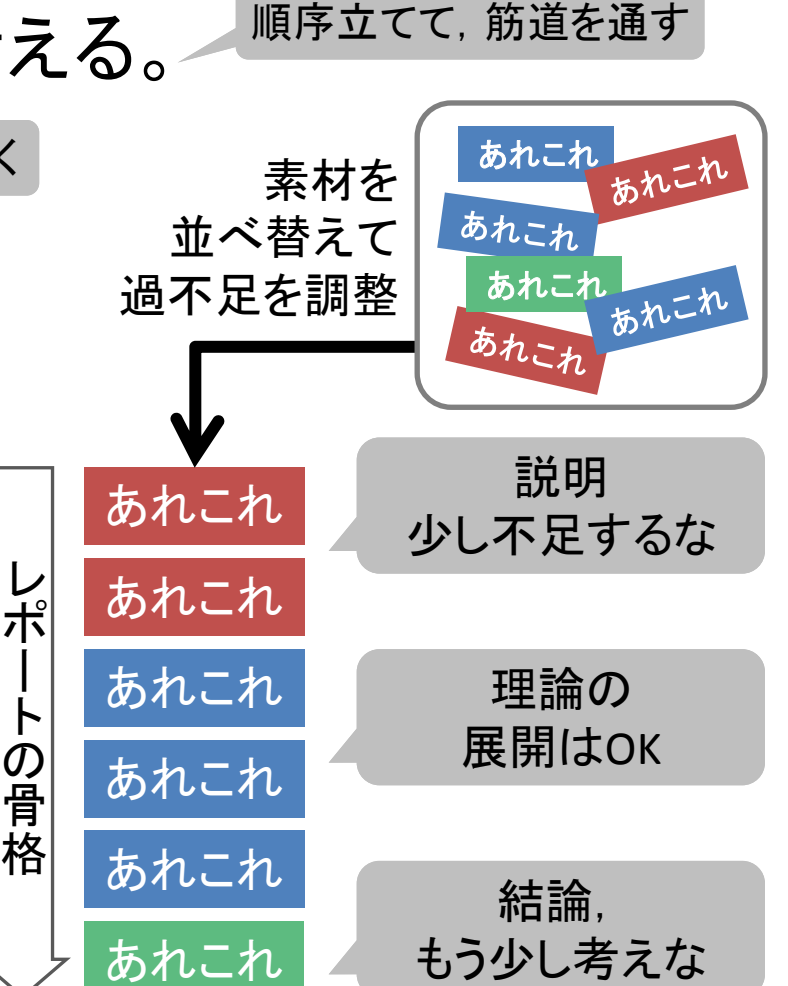

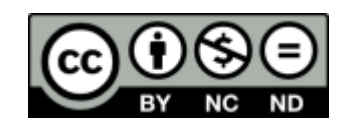

パラグラフ・ライティング

- パラグラフ(Paragraph)は日本語の段落のようなものですが, 同一パラグラフ内では一つの論題(トピック)を扱います。 – アウトライン作りで設定されている。
- 論題を要約して簡潔に示す文章 (トピック・センテンス)を付ける。
- その後要約した内容を 具体的に説明する。
- このような文書の構成法を パラグラフ・ライティング (Paragraph Writing)と言います。

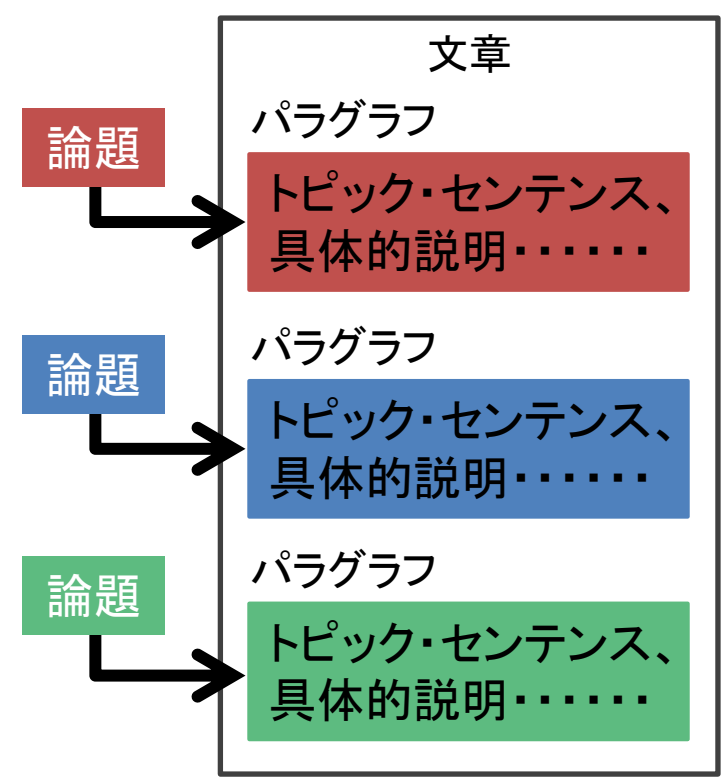

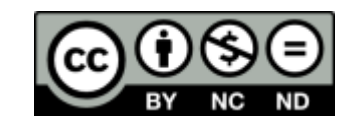

#### 分かりやすい日本語を書く

- 日本語で長い文を書くと分かりにくくなることが 多いです。なぜでしょう?
	- 主語と述語が遠く,述語を書くころに 何が主語だったか忘れる。
	- 単語は前から修飾され,本当に 言いたいことがなかなか出てこない。
	- 掛受け(修飾語と被修飾語の対応) が曖昧になりやすい。

→ 注意して書けばいいけど、 まずは文を短く切る工夫をしましょう。

長くて分かりにくい文 ― ― ― ― 短い文 ― 短い文 ― 短い文

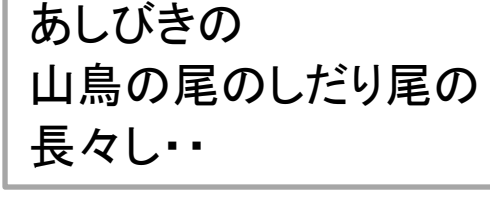

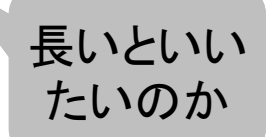

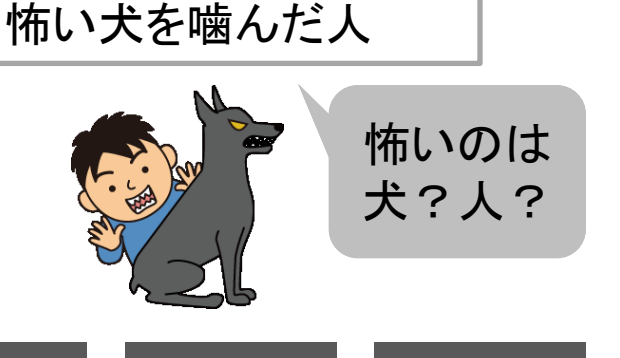

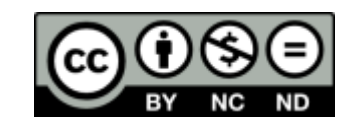

#### 参考文献の引用

- 基本
	- 先人の仕事を尊重する。 – 読者が論拠を確認できるようにする。
- 他人の文章を引用する場合の ルールを守ってください。
	- 引用箇所が分かるようにします。
	- 出典を明示します。
	- 文章は改変してはいけません。

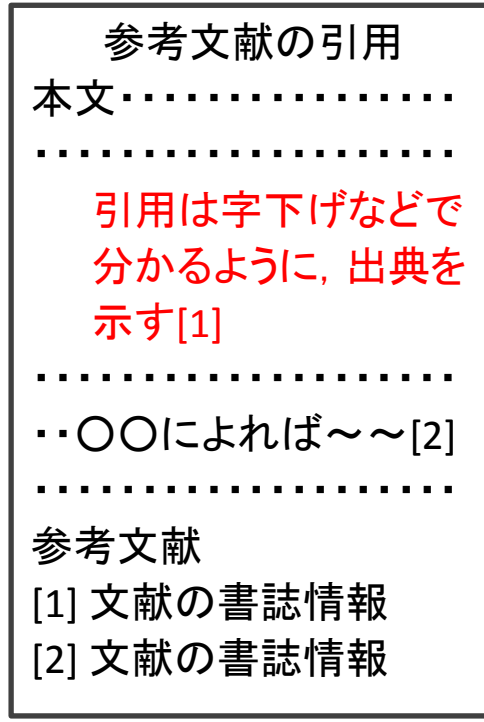

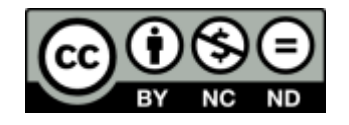

#### 参考文献の引用

• 他人の著書などを参照する場合には – 参照する文献の情報(書誌情報)を 巻末に参考文献一覧としてつけます。 – 参照箇所を特定して 参考文献の番号をつけます。 – 書誌情報としては記載すること。 「著者名,書籍名(論文の場合はタイトル と学術雑誌名,巻,号,頁),出版年」 – Webを参照するときも 「タイトル,URL, アクセス日時」を 書いてください。 参考文献の引用 本文・・・・・・・・・・・・・・・・ ・・・・・・・・・・・・・・・・・・・・ 引用は字下げなどで 分かるように,出典を 示す[1] ・・・・・・・・・・・・・・・・・・・・  $\bigcirc$ 〇〇によれば~~[2] ・・・・・・・・・・・・・・・・・・・・ 参考文献 [1] 文献の書誌情報 [2] 文献の書誌情報 Webページなら タイトルやアクセス日時も

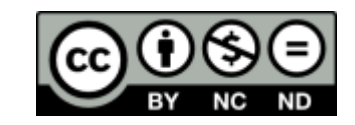

#### 盗用, 剽窃の戒め

• 他人の文章を無断でコピーして使用する行為すなわち 盗用もしくは剽窃(Plagiarism)は決して犯してはりません。

– 道義に反する行為として自戒してください。

- 不適切な引用は著作権法にも違反します。
- インターネットで情報が簡単に入手可能 だからこそ,安易な「コピペ」は禁物です。
- 剽窃の他に捏造,改竄という不正行為も 含めて厳しいペナルティが課せられます。

ねつ ぞう

捏造

ひょうせつ

高塚切

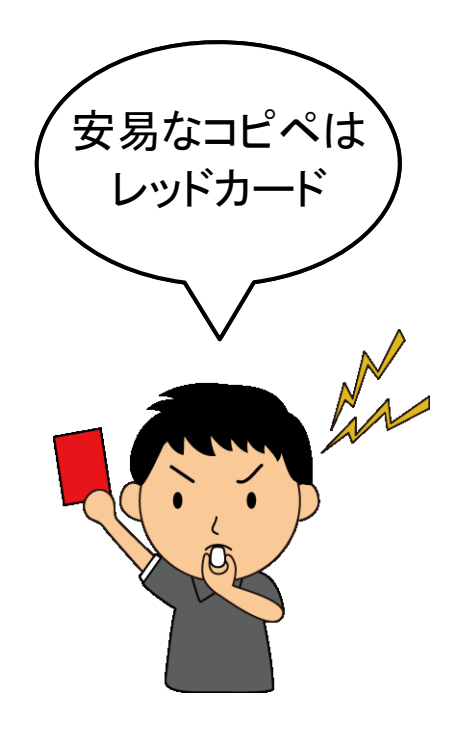

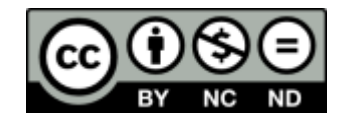

かい ざん

改竄

### さまざまな表現方法を使う

- レポートでは文章以外にも さまざまな表現方法を使います: – 図,表,グラフ,数式,写真など – 適材適所で表現方法を選びます。
- 図や表には番号や説明をつけて, 本文で参照します。

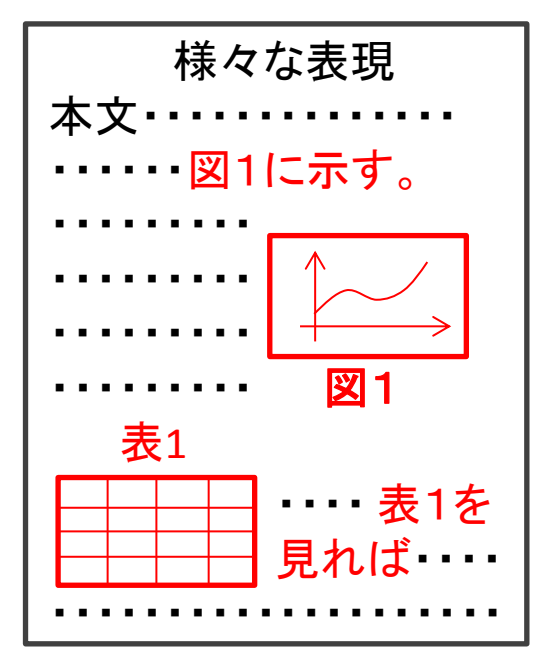

• その他にも様々な表現のリテラシーを身につけましょう。

英文タイピング: Typing rules for English.

SI 单位: m, kg, s, A, k, M, G, m,  $\mu$ , n, ...

ギリシャ文字: α,β,γ,δ,ε,… 数式: *f(x)=ax+b*

数式の変数はイタリック 体(斜体)で書かれてい るって知ってた?

### 4. 書いたら終わり, やない

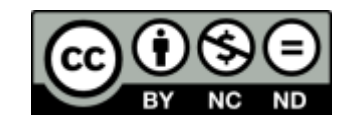

#### 校閲・評価

- 学生仲間同士での校閲や相互評価・批判をしてみてください。
- 相互に文書を査読して批評し合うことを「ピア・レビュー (peer review)」と呼びます。
- 執筆者本人が気付いていない 見方・考え方にピア・レビューで 気付かされます。
- より良い文書に仕上げる効果が 期待できます。
- もちろん,仲間のレポートをチェック することも手伝ってあげてください。

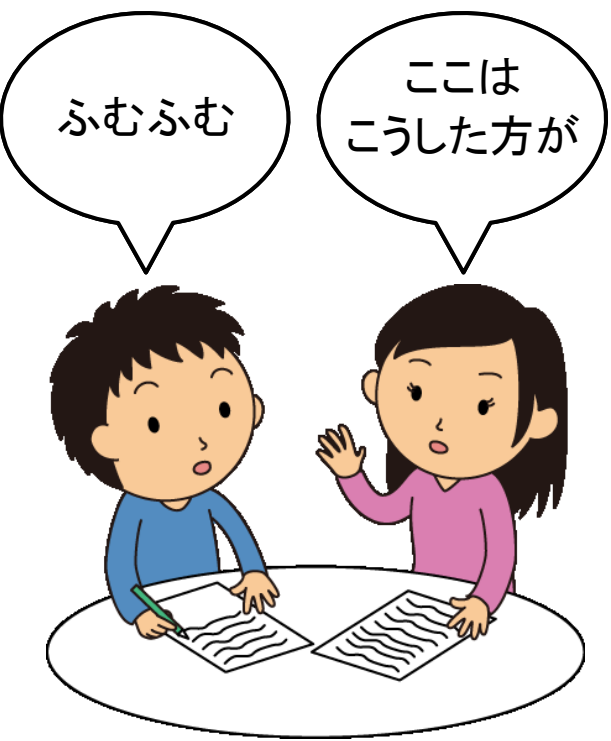

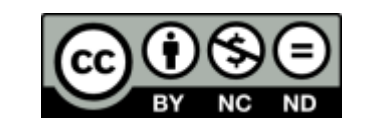

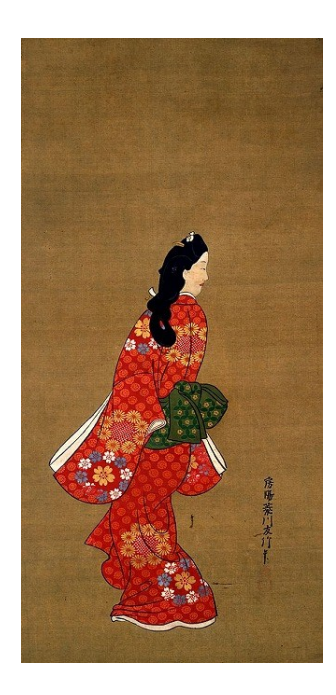

菱川師宣筆, 見返り美人図, 東京国立博物館蔵

## 5. 振り返り

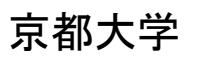

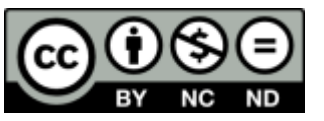

### レポートを書いたら振り返りましょう

- 良いレポートが書けましたか?
	- 出来たレポートをより良いものにするには どうすれば良かったでしょう。(Effectiveness)
- 手間がかかりすぎていませんか?
	- レポートの執筆の手間を減らすには どうすれば良いのでしょう。(Efficiency)
- レポート作成のプロセス全般を 2つの視点で振り返って、次の機会に向けて改善 を考えましょう。

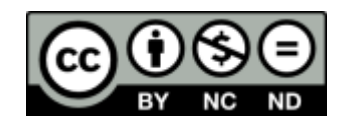

### . 続きは各自で

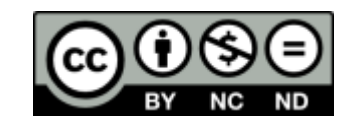

### ポイントを押さえたら、具体的に学ぼう

- レポートの書き方は良い参考図書があります。 例えば
	- 戸田山和久:『新版 論文の教室 —レポートから論文まで』,NHKブックス (2012) – 木下是雄:『理科系の作文技術』,中公新書 (1981)
- パソコンを効果的に使う。図書館を活用する。
	- 情報基礎演習を履修してください。
	- 吉田南総合図書館や附属図書館などでの講習会もあります。
- 校閲や評価は先輩,友人と協力しましょう。 – 「自学自習」は「個学個習」ではありません。

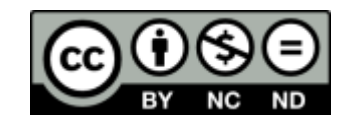

### BON VOYAGE !

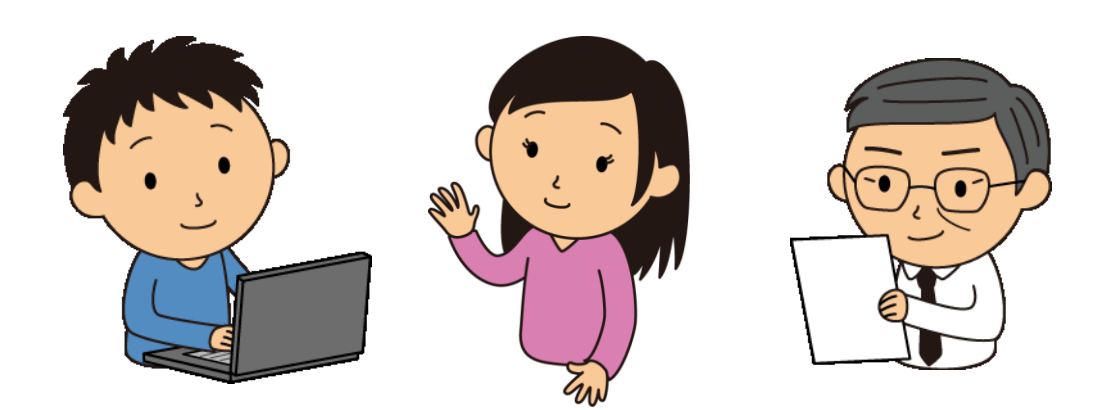

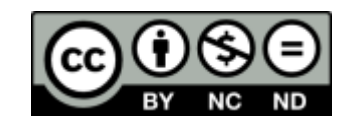